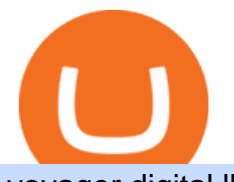

voyager digital llc binance us fee schedule mt4 expert advisor creator mexc exchange think or swim after

Unusual Options Activity - Start Trading Unusual Activity

MEXC Exchange - MEXC Bitcoin Trading Platform\_Ethereum .

There should be an option to toggle " highlight afterhours " somewhere in the menu. I think its per equities/futures in the options on the top menu of the charts. 3. level 2. mimmotronics. Op  $\cdot$  1y. I didn't think to look in the Equities menu, that worked! Thank you, sir. 5.

MXC exchange is a world-famous exchange platform. They aim at providing a secure and convenient asset trading service for over 400,000 daily users. They support Bitcoin, Litecoin, Ethereum, Ethereum Classic and other major cryptocurrencies.

https://www.match-trade.com/wp-content/uploads/2020/01/eArtboard-5-1536x806.jpg|||How to start your own cryptocurrency exchange | Match ...|||1536 x 806

Thinkorswim Extended Pre Market/After Hours Trading 2022

Voyager Trade 70+ crypto assets and earn up to 12% rewards

White Label Cryptocurrency Exchange - PayBito

http://coinlivetracker.com/wp-content/uploads/2021/12/6113-baidus-metaverse-app-will-not-support-digital-as sets-as-tech-giant-exercises-caution.jpg|||Baidus Metaverse App Will Not Support Digital Assets as ...|||1280 x 854

https://3.bp.blogspot.com/-Qgev0hAzGh4/Udu-d-iVu4I/AAAAAAAAAj0/4JEAL0oia9c/s1600/2013-07-08+

Hannah+Ainsley+Grayson+Zander+neighbor+Brock+with+all+stuffed+animals.JPG|||The Napping House: Lions and tigers and .... lemurs?|||1600 x 1200

https://csq.com/wp-content/uploads/2020/10/BBJ-1115x836.jpeg|||For Charter: Tony Robbins' Boeing Business Jet | CSQ | C ...|||1115 x 836

https://iceforts.com/wp-content/uploads/2019/03/IMG\_93211-scaled.jpg|||2021 Yetti C816T-A Silver/OrangeComing Soon to Ice Forts!|||2560 x 2471

Voyager Digital Ltd. (VYGVF) Stock Price, News, Quote .

Creation - Expert Advisors - Auto Trading - MetaTrader 4 Help

The white label crypto exchange enables users to invest in digital assets smartly and safely. Liquidity solution Our white label cryptocurrency exchange is integrated with the major exchanges and liquidity providers that enables you to offer trading with a vast variety of digital assets. Usability of White Label Crypto Platform

After Hours Trading Session Open Close Eastern Standard Time (EST) - New York 4:00 PM 8:00 PM Central Standard Time (CST) - Chicago 3:00 PM 7:00 PM Mountain Standard Time (MST) - Denver 2:00 PM 6:00 PM Pacific Standard Time (PST) - Los Angeles 1:00 PM 5:00 PM Alaskan Standard Time .

https://agentlasopa338.weebly.com/uploads/1/2/5/3/125373407/511057257.php|||Mt4 Decompiler Software agentlasopa|||1588 x 1136

https://s.getwinpcsoft.com/screenshots/6368/6368297\_2.jpg|||Innovest System MT4 download for free - GetWinPCSoft|||1267 x 780

Cboe Global Markets - Global Exchange Operator

Top 10 White Label Exchange Solutions in 2022: Liquidity .

https://i.redd.it/wiq7kn88zzl71.jpg|||Pacglobal wallet stuck : PACGlobalOfficial|||2500 x 1406

Can you buy SafeMoon on Coinbase? The answer may disappoint .

https://bitcoinworldreport.com/wp-content/uploads/2021/12/bitcoin-price-prediction-2022.jpg|||Bitcoin value prediction 2022: Crypto specialists make BTC ...|||1200 x 900

https://kajabi-storefronts-production.global.ssl.fastly.net/kajabi-storefronts-production/themes/1150294/setting s\_images/wysTaGnASb2u5zynkpJl\_FRF\_Walk\_Forward\_Test.png|||Forex Robot Factory Pricing|||1587 x 1044

Fee Rate - Binance

He recently rediscovered think or swim and has been educating himself on trading so he can trade for a day

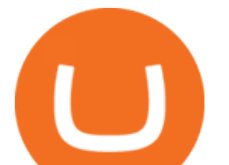

job with his \$30k. Background: my dad is 82, is very risk averse, has difficulty remembering basic tasks as he has mild dementia, and lost his only remaining retirement money of \$80k trading 20 years ago. https://fxmedia.s3.amazonaws.com/articles/1-10.gif|||De Beste Expert Advisors - MT4 EA's selecteren en ...|||1600 x 802

https://kajabi-storefronts-production.global.ssl.fastly.net/kajabi-storefronts-production/themes/1150294/setting s\_images/8RuA6MtnQQ2c3mga3bGw\_FRF\_Optimzer.png|||Forex Robot Factory Pricing|||1581 x 1044 https://pro2-bar-s3-cdn-cf6.myportfolio.com/ae71b0259a9127df05d8be650fbf8ecf/adbd7c40359261.577c52e9

de7e7\_carw\_16x9x2560.jpg?h=23c0c284dde2a6ac9721cefcb5dc7d1d|||Wil Gonzalez|||1920 x 1080

https://dspfdd2n9fb8f.cloudfront.net/wp-content/uploads/2019/10/Binaryx-cryptocurrency-exchange-traders-

marketplace-2-1.jpg|||Buy and Sell Cryptocurrency with Professional Traders on ...|||1350 x 829

https://blackpointdigital.com/wp-content/uploads/2021/05/Rotating-Savings-And-Credit-Associations-ROSC As-banks-and-money--1536x1152.jpg|||Savings Accounts | Banks And Money|||1536 x 1152

Company Description: Voyager Digital, LLC is located in New York, NY, United States and is part of the Business Support Services Industry. Voyager Digital, LLC has 42 total employees across all of its locations and generates \$1.49 million in sales (USD). (Employees and Sales figures are modelled).

https://static.bangkokpost.com/media/content/20210406/c1\_2095939\_210406191458.jpg|||Binance : What Is Binance Bnb Coin And How To Buy It ...|||1500 x 1000

Voyager Digital, LLC Apps on the App Store

Coinbase to list SafeMoon?

http://www.wildnbeauty.se/tikar/xsara/200719sir2i.jpg|||Afinmore Azufral|||3866 x 2460

24/5 Trading. With extended hours overnight trading, you can trade select securities whenever market-moving headlines break24 hours a day, five days a week (excluding market holidays). We  $\&\#39$ ; ve expanded our after-hours lineup to cover more international markets and sectors like tech, so you can access even more of the market around the clock.

https://images.cointelegraph.com/images/1434\_aHR0cHM6Ly9zMy5jb2ludGVsZWdyYXBoLmNvbS9zdG9y YWdlL3VwbG9hZHMvdmlldy84NmZlZWMxMDM2OTk3MWQ4MGIwMzMxZjI3OTAxMzQ4MS5qcGc= .jpg|||Binance : Binance Coin ETP to Launch on Swiss Stock ...|||1434 x 955

MEXC Exchange is the worlds first user-friendly digital asset service provider, providing real-time prices of crypto tokens such as Bitcoin BTC, Litecoin LTC, and Ethereum ETH. It has hundreds of digital asset deals and investment information. Buy Bitcoin on MEXC Exchange!

https://pbs.twimg.com/media/EqiOqroVkAEzsYS.jpg:large|||MEXC Fans on Twitter: "????#MXC New Year's Celebration -Red ...|||1600 x 900

https://smartforexlearning.com/wp-content/uploads/2016/07/Screen-Shot-2016-07-18-at-19.45.15-e14688681 02126.png|||Expert Advisor Builder Mt4 Forex | Forex Ripper System|||1752 x 959

https://lh3.googleusercontent.com/BhC9apaQ9pu8v4I3CxS7n7UEXfH8Vi-qzhDyHLv0yAPhKwy3m-qov3\_D 5qchymaBvKQj7PhP1MT6jyiC6q34zWmJuygscpRnYzK6FqN3DcAzr8fjCVQGk-imwt3GZGP2ryqBeZFs|||3 Things Cryptocurrency Traders Should Expect From an ...|||1590 x 1212

Create Free MQL4 Expert Advisors

https://waihuikaihu.com.tw/imgs/kitz3281.files.wordpress.com/2013/02/trendmagic-ver-1.jpg|||free martingale ea mt4 hedging forex trading recovery zone ...|||1122 x 794

What are the Trading Fees on Binance.US? Binance.US

https://ayusyahomehealthcare.com/wp-content/uploads/2020/07/Ramesh-photo-e1593597396861.png|||Ayusya Home Health Care Pvt Ltd-Bangalore-Chennai-Madurai ...|||1036 x 1039

How to Trade Pre-Market & amp; After Hours on Thinkorswim TD.

https://fxmedia.s3.amazonaws.com/articles/mt4\_expert\_advisors.gif|||Care Este Cel Mai Bun Expert Advisor MT4 [MT4 Expert ...|||1908 x 956

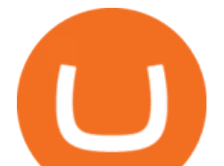

What is Abracadabra Money? Going into more detail, ABRACADABRA.MONEY would be like a spellbook that allows users to produce magic money on the Internet. In this way, the users would become the wizards, so that by providing several crypto assets within the platform we can generate great interests as yvYFI, yvUSDR, xSUSHI, etc. are doing.

Trading Fees Using BNB to Pay for Fees We are proud to have some of the lowest fees in the industry. As a Binance.US user, you can use BNB to pay for trading fees for an even bigger discount.

Once you' ve opened an account with TD Ameritrade, log in to thinkorswim Web to access essential trading tools and begin trading on our web-based platform.

Abracadabra.money: The Degenbox Guide by Adria Parcerisas .

https://kajabi-storefronts-production.kajabi-cdn.com/kajabi-storefronts-production/themes/1150294/settings\_i

mages/KT01lFwkTdPGt46fpAa3\_FRF\_Multi\_Market\_Testing.png|||Forex Robot Factory Pricing|||1587 x 1044

https://d9hhrg4mnvzow.cloudfront.net/rewards.investvoyager.com/refer-a-friend/b6d86215-refer-a-friend-das hboard-left-black\_10yk19y0ui16c01s02s028.png|||Voyager Refer-a-Friend Program|||1098 x 1524

Expert Advisor Builders for MT4 - Forex Robots

https://www.best-metatrader-indicators.com/wp-content/uploads/2021/07/mt4-dashboard-expert-advisor-1024 x768.png|||Dashboard Expert Advisor » Top Free MT4 Indicators {mq4 ...|||1024 x 768

http://s3.amazonaws.com/halleonard-pagepreviews/HL\_DDS\_0000000000540061.png||Jet Airliner | Sheet Music Direct|||1276 x 1650

In this video we go over how to buy the popular new coin, SafeMoon, using your Coinbase account and a Whitebit account. Get a Whitebit account here! https://.

https://coastsidefishingclub.com/site/wp-content/uploads/2011/06/Lure-Pattern-bold-black.jpg|||Trolling Jigs for Albacore CoastsideFishingClub.com ...|||2320 x 1564

After Hours Trading - Pre- & amp; After-Market TD Ameritrade

Can you buy SafeMoon on Coinbase? The answer may disappoint .

MEXC Exchange - Reviews & amp; Markets CoinCodex

https://www.paybito.com/wp-content/uploads/2020/11/crypto-derivatives-trading-paybito.png|||The Growing Popularity of Crypto Derivatives Trading - PayBito|||1200 x 800

How does Abracadabra Money (SPELL) work? BTC Investor

How to easily Buy SAFEMOON Using CoinBase! - YouTube

So in this video I am going to show you how to set up Thinkorswim and the TD Ameritrade website so you can trade Pre-Market and After-hours. Basically Premar.

https://pbs.twimg.com/media/FCSiHOdUUAUOKty.jpg:large|||MEXC Global on Twitter: " @MEXC\_Global has won the title ...|||1548 x 869

Abracadabra.Money Description. Abracadabra.Money allows users to create magic internet money using a spell book. The spellcaster can provide collateral in the form interest bearing crypto assets like yvyfi. yvusdt. yvusdc. xsushi. This allows you to borrow magic internet money (mim), which is a stable currency that you can exchange for any .

Abracadabra.Money May 5, 2021 · 5 min read Introduction to Abracadabra: Abracadabra is a magical protocol to make your crypto work for you. TLDR is at the bottom Currently, a lot of assets, such as.

Abracadabra.Money is a spell book that allows users to produce Magic Internet Money. You, the Spellcaster, can provide collateral in the form of various interest bearing crypto assets such as yvYFI, yvUSDT, yvUSDC, xSUSHI and more.

VOYAGER is a trademark of Voyager IP, LLC, a wholly owned subsidiary of Voyager Digital Ltd. All services provided by Voyager Digital, LLC, a FINCEN registered company. Investments are subject to market risk.

White Label Cryptocurrency exchange software is a prefabricated software that holds all the basic and latest features that are needed to start a successful crypto exchange business. By using this white label software, you can create and deploy a stunning cryptocurrency trading platform within a week as per your business

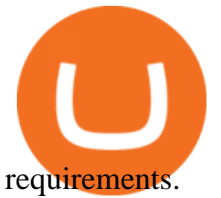

VOYAGER DIGITAL ANNOUNCES ESTIMATED REVENUE OF APPROXIMATELY USD\$165MM FOR THE QUARTER ENDED DECEMBER 31, 2021. Voyager Digital Ltd. (" Voyager " or the "Company") (TSX: VOYG) (OTCQB: VYGVF) (FRA.

https://files.ambcrypto.com/wp-content/uploads/2021/12/25182138/China-photo-1510423579098-f47bf52b67 64.jpg|||Crypto exchange MEXC Global to 'retire' Mainland China ...|||1200 x 799

https://lookaside.fbsbx.com/lookaside/crawler/media/?media\_id=105068227871473\\K\_money - Home | Facebook|||1280 x 1196

Voyager Digital LLC in New York, NY - SBA PPP Loan Data .

Optimize, Customize and Create Your MT4 Expert Advisor Ive been helping traders build MT4 Expert Advisors for over 7 years now. My EA Builder has been sold in over 90 countries.

MEXC Global named best crypto exchange in Asia - GulfToday

MEXC Launches TOKAU on Margin Trading Announcement

Cryptocurrency Tax Reporting 101 Binance.US

https://d2.alternativeto.net/dist/s/c00deca8-2de3-df11-aa71-0200d897d049\_1\_full.jpg?format=jpg&width  $=1200\&ihelght=1200\&imode=crop|||Advor Free Download|||1200 x 1200$ 

No Alerts during extended-hours? : thinkorswim

https://editorial.fxstreet.com/miscelaneous/PLA9n0D96xBPrMp5NZx0fxP29483j8fElVWh9bWL/download - 2021-02-02T143007.167-637478696245537337-637478901508633376.png|||Dogecoin, Compound & Binance Coin - American Wrap: 2/2/2021|||2267 x 1201

As a fairly young company we understand the pressure of start-ups, and the need for innovation, rapid deployment and delivery. Our services and products cover White-label Cryptocurrency Exchange Software, ICO/STO Platforms and Smart Contract Development. Get in touch with us to request a consultation. After evaluating the market for our centralized exchange, we found skalex to be a great solution for our needs.

SafeMoon is not yet listed on Coinbase or Binance. However, the currency does hope it will achieve this in the future. SafeMoon is still a relatively new cryptocurrency compared to others, having only launched in March 2021.

https://kajabi-storefronts-production.global.ssl.fastly.net/kajabi-storefronts-production/themes/3246943/setting s\_images/TannGp4kRS6vokaZyIOJ\_Forex-Robot-Factory-Online.png|||Online Forex Expert Advisor Generator for Metatrader ...|||2495 x 1440

https://www.backtestmarket.com/algogen/img/Image4\_Expert\_Advisor\_Generator.jpg|||BacktestMarket - AlgoGen|||1400 x 788

https://coin-ratgeber.de/wp-content/uploads/2021/04/Binance-Stock-Token.jpg||Binance / Blog Binance -Binance currently charges a flat ...|||1200 x 900

Creation To create experts, one has to use MetaQuotes Language 4 (MQL4) and MetaEditor. To launch the expert editing program, one has to execute the  $\&$ quot;Create $\&$ quot; command of the  $\&$ quot;Navigator Expert Advisors & quot; window context menu, or the & quot; Tools MetaQuotes Language Editor & quot; menu command, or press  $F4$  or the button of the  $\&$ quot; Standard $\&$ quot; toolbar.

Binance.US Buy & amp; Sell Crypto

https://i.ebayimg.com/00/s/MTYwMFgxNjAw/z/UxoAAOSwdGFYrzbA/\$\_57.JPG?set\_id=8800005007|||Loo g Pro Electric Lucite 3-Stringed Solidbody Guitar ...|||1600 x 1600

11/25/2021. Thanksgiving. Closed. Close 12 PM, reopen 5 PM. 11/26/2021. Day after Thanksgiving. Open until 12 PM. Open until 12:15 PM. 12/24/2021.

https://blog.myconstant.com/wp-content/uploads/2021/02/There-are-lots-of-cryptocurrencies-that-could-make -for-good-investments-but-the-future-of-Algorand-coin-in-the-wake-of-DeFis-rising-looks-particularly-bright-1536x1087.jpg|||Binance (BNB) Coin Review: Is BNB the Future of Crypto ...|||1536 x 1087

Expert Advisor Studio helps you to create, test, and analyze expert advisors without programming. It performs

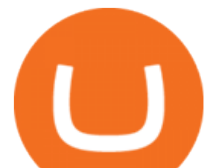

a backtest of the strategies against actual historical data and shows charts and stats. You can generate and export as many expert advisors as you want for your MetaTrader platform.

Videos for White+label+cryptocurrency+exchange

https://venturebeat.com/wp-content/uploads/2020/04/iphoneseline.jpg||||||1734 x 1210

Trading fees are determined based on your trading volume over a 30-day period (in USD) and your daily BNB balance. Detailed BNB holding rules. At 0:00 AM (EST) every day, your trading volume over the past 30-day period and your daily BNB balance are evaluated. Your Trading Fee Level and corresponding Maker/Taker fees will be updated approximately one hour later.

Voyager Digital LLC in New York, NY received a Paycheck Protection Loan of \$619,400 through Dime Community Bank, which was approved in April, 2020. This loan has been disbursed by the lender and has not yet been fully repaid or forgiven. The exact status of ongoing loans is not released by the SBA.

Voyager: Buy BTC, SHIB, ETH on the App Store

https://www.iexpertadvisor.com/connect-help/html/vtsMetaeditor.jpg|||Editor|||1220 x 850

Abracadabra Money is a cross-blockchain lending platform that allows users to earn money by using their interest-bearing assets. Money earned is in the form of Magic Interest Money (MIM) tokens which are stable coins pegged to the US dollar. SPELL is the native governance and staking token of the platform. Decentralized Finance protocols have .

Learning Center - Trading Hours - Thinkorswim

Whoop, part two of our MT4 expert advisor course packed a lot of information! Youve learned how to use the Strategy Tester. Youve familiarised yourself with the MetaEditor and created a new expert advisor. Youve built your first EA and simultaneously taken the first steps with MQL4. Thats it for this time.

Videos for Abracadabra+money

MEXC Global is a centralized crypto exchange with vast crypto-related services. The global platform has emerged on the top 10 crypto trading platforms that provide excellent digital-asset trading .

2022 TD Ameritrade Thinkorswim after hours trading fees, broker surcharge, and extended hours time period. How to enter pre market and after market orders on Thinkorswim. Extended Hours Trading on Thinkorswim Trading securities during the regular market session or during extended hours is so very 2017.

https://miro.medium.com/max/2438/1\*fPp0eOueOCpRjWpegFueZA.png|||2019 Crypto-Exchange Fee Comparison | by Sam Stone ...|||1219 x 1337

https://eagawker.com/wp-content/uploads/2019/08/bigstock-Stock-Trading-1209851.jpg|||CCI EA (Commodity Channel Index) MetaTrader 4 Expert Advisor|||1600 x 1200

My Crypto Heroes (MCHC) at MEXC MEXC Global Blog

https://kajabi-storefronts-production.kajabi-cdn.com/kajabi-storefronts-production/themes/3246943/settings\_i mages/scip63pS2ir7OMh9VswQ\_forex-robot-factory-expert-advisor-generator.jpg|||Expert Advisor Builder for Metatrader With Backtesting and ...|||1260 x 769

Voyager Investor Relations Overview

https://imgix.gizmodo.com.au/content/uploads/sites/2/2021/04/21/safemoon-chart.jpg?auto=format&fit=f ill $\&q=80\&w=1280\∓ns=30|||How To Buy Safe Moon Crypto In Usa - Safemon Crypto$ ...|||1280 x 807

Binance Fees: A Full Breakdown of How To Avoid and Reduce .

https://rumahhijabaqila.com/img/expert-advisor-programming-for-metatrader-5-pdf-download.jpg|||Expert advisor programming for metatrader 5 pdf download ...|||1920 x 1080

Fee Schedules for Trading on the Binance Exchange

When you check Binance fee schedule, youll notice that different fees are charged depending on whether youre a maker or a taker. According to the Binance website, maker trades happen when you place an order that goes on the order book partially or fully, such as a limit order placed via the trading screen on binance.com. Optimize, Customize and Create Your MT4 Expert Advisor

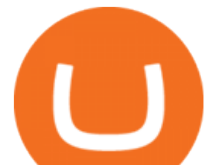

Sep 6, 2020. To turn off extended hours and pre-market data from your ThinkorSwim chart: Go to your chart's settings. Click on Equities. Uncheck "Show Extended Hours Trading session". Click Ok.

Gutscheine Review 2021 - Get a 20% Fee Discount

How To Buy SafeMoon: Is SafeMoon On Coinbase or Binance Exchange?

What Is Abracadabra Money? All About SPELL Token & amp; MIM Token

https://panbeta.com/wp-content/uploads/2021/12/Crypto-exchange-MEXC-Global-will-block-the-accounts-ofclients.jpg|||Crypto trade MEXC International will block the accounts of ...|||1200 x 858

https://i1.wp.com/readadict.com/wp-content/uploads/2021/05/safemoon-.jpg?fit=1480%2C800&ssl=1|||H ow To Buy Safemoon On Trust Wallet App - allintohealth|||1480 x 800

Founded in 2018, MEXC Global is known as the exchange of high performance and mega transaction matching technology. The team at MEXC Global are some of the first movers and pioneers of financial and blockchain technology.

https://thumbs.dreamstime.com/z/set-cryptocurrency-mining-emblems-isolated-white-background-design-ele ments-logo-label-emblem-sign-set-cryptocurrency-108658006.jpg|||Set Of Cryptocurrency Mining Emblems Isolated On White ...|||1300 x 1390

https://www.crypto-news.net/wp-content/uploads/2018/02/brand-images-03.jpg|||Binance Exchange [Review] | Crypto-News.net|||1500 x 1000

MT4 builders are designed to generate customized Expert Advisors by compiling MQL4 or MQL5 code. Some of the following EA builders are web-based, others require installation. When you create your first customized EA you are advised to test it risk-free in a Demo Account before trading for real money. Here are the free Expert Advisor Builders:

https://www.yardi.com/wp-content/uploads/sites/23/2020/10/Envolve-3.2.png|||Envolve LLC Yardi Systems Inc.|||3133 x 1226

Binance.US

https://lima.capital/wp-content/uploads/2021/04/Voyager-High-Yield-DeFi-Factsheet-202102281-1-1536x116 2.jpg|||Lima Capital LLC Machine Learning Investment Management|||1536 x 1162

https://c.mql5.com/forextsd/forum/165/screen\_2.jpg|||Mt4 Ea Programming|||1361 x 805

EA Builder Pro - Build a free MT4 or MT5 expert advisor (EA)

https://c.mql5.com/6/860/Screenshot\_2020-04-26\_at\_17.51.46\_\_2.png|||Automatic Copy Private Signals and Management of user .....||2342 x 1102

MEXC Exchange will make best efforts to choose high-quality tokens, but will not be responsible for your investment losses. As a digital asset trading platform that respects the community, MEXC adheres to the principle of truthful, transparent and fair trading, with no malicious intent.

https://bodybyladd.com/blogimgs/https/cip/1.bp.blogspot.com/-ltYvoSZuMyg/V80tNBhvBeI/AAAAAAAAF

\_U/wMqwehXu7XwoaMQJCu2HRHalCOYKMl6mgCLcB/s1600/ffc.png|||Metatrader expert advisor tutorial - Canada examples ...|||1600 x 900

0.0000001576 LOVELY/USDT \_Bitcoin Quotes MEXC Exchange

https://stoysnetcdn.com/szpc/szpc2214/szpc2214\_1.jpg|||Multiplication Facts Made Easy 3-4 Deluxe Edition Workbook ...|||1087 x 1500

Fees - Binance.US Buy & amp; Sell Crypto

https://cdn-image.travelandleisure.com/sites/default/files/styles/1600x1000/public/1476114670/sunset-palms-ADULTS1016.jpg?itok=131rYsro|||Best Adults-Only All-Inclusive Packages | Travel + Leisure|||1600 x 1000 https://kajabi-storefronts-production.global.ssl.fastly.net/kajabi-storefronts-production/themes/1607434/setting s\_images/7S5broMROqJqbKg3iXOs\_Screenshot\_2020-02-27\_01.12.25.png|||Expert Advisor Generator for MT4 & amp; MT5 - Forex Robot Factory|||1856 x 1470

Videos for Safe+moon+on+coinbase

Download apps by Voyager Digital, LLC, including Voyager: Buy BTC, SHIB, ETH.

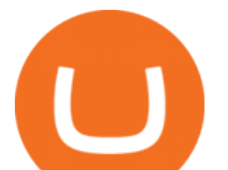

https://www.perfecttrendsystem.com/blog/images/articlesMT4\_expert\_advisors/1\_Click\_Button\_To\_Close\_A ll\_Open\_Positions\_Expert\_Advisor\_For\_MT4\_2.png|||1 Click Button To Close All Open Positions Expert Advisor ...|||1643 x 923

https://lh5.googleusercontent.com/proxy/kTxsp1ptfNJGuoK8BeyskI9Vrii1MwD2z1CjNRldqvhX-om1tPMm B2Ni64TQloSMV6wEDTPc1YnVFsgTpJTsOPjJ9zPISBEOodFUyNuMz9AaXt9GW4S6s5DL9baEt2pdtsXX 6Ao2eiXtk2\_FLpbQhp5sdrU8\_Tjy2Us3nGyc=s0-d|||Expert Advisor Vs Script ~ Download Signal Metatrader ...|||2398 x 3078

https://kajabi-storefronts-production.kajabi-cdn.com/kajabi-storefronts-production/themes/1150294/settings\_i mages/WwWuBG2xSh6ZaAuLBrme\_Forex\_Robot\_Factory\_Trial.png|||Forex Robot Factory Pricing|||1585 x 1044

Abracadabra Money is a cross-blockchain lending platform that allows users to earn money by using their interest-bearing assets. Money earned is in the form of Magic Interest Money (MIM) tokens which are stable coins pegged to the US dollar. S PELL is the native governance and staking token of the platform.

Please view Binance.US Fee Schedule for Trading and Deposit & amp; Withdrawal Fees.

Abracadabra Money is a lending platform that uses interest-bearing tokens (ibTKNs) like yvWETH, yvUSDC, yvYFI, yvUSDT, xSUSHI,. as collateral to borrow MIM (Magic Internet Money) which is a USD-pegged stablecoin.

https://www.metatrader5.com/i/gallery/4.png|||Expert advisor programming for metatrader 5 pdf | Expert ...|||1180 x 786

Will SafeMoon Get Listed on Coinbase? - Here's What You .

http://carphotos.cardomain.com/ride\_images/4/681/429/39200214006\_original.jpg|||dodgevoyager 1995 Dodge Caravan CargoMinivan Specs, Photos ...|||2848 x 2144

EA Builder Pro is a free EA Builder, perfect for automating your manual trading strategy or realizing new automated system ideas. The automated systems provided by us allow you to automatically trade forex, stocks, futures and commodities and run on MT4 (MetaTrader 4) and MT5.

Below are the 3 best free white label open-source crypto platforms that can be used to build new crypto financial products. 1. Uniswap Uniswap is the first majorly successful decentralized crypto.

https://lonelyplanetwpnews.imgix.net/2018/07/4-28.jpg|||A new speakeasy-style magic lounge has opened in Chicago|||1800 x 1200

White Label Cryptocurrency Exchange Software Bitcoin . Fee Rate - Binance

Expert Advisor Generator for MT4 & amp; MT5 - Forex Robot Factory

http://www.dreamersfarm.com/images/Upload/FullSize/2017-4-7-IMG\_0494\_1.jpg|||Boer Goats For Sale in Missouri from Dreamer's Farm|||1100 x 822

The IRS states that US taxpayers are required to report gains and losses, or income earned from crypto rewards (based on certain thresholds) on their annual tax return ( Form 1040 ). This goes for ALL gains and lossesregardless if they are material or not. Binance.US makes it easy to review your transaction history.

Earn up to12% rewards. 70+ digital assets. Commission-free \*. Crypto made simple. Phone Number: Send Text. Text Install Link To Your Mobile Device. Get Voyager news in your inbox. \*Includes a 1% boost if you hold 2,500 VGX tokens.

https://codeandunicorns.com/wp-content/uploads/2017/02/screenshot2.png|||Expert Advisors on Metatrader 4 - Code and Unicorns|||1133 x 1482

https://venturebeat.com/wp-content/uploads/2020/04/IMG\_3003D-e1587505068827.jpeg||||||2000 x 1500 https://blog.surveyjunkie.com/wp-content/uploads/2021/12/SJblog-Article-Images-Best-Cryptocurrency-App\_ Binance.jpg|||The Best Cryptocurrency Exchange Apps for Beginners ...|||2550 x 813

https://cloudfronteverfest.qcue.com/uploads/photo/image/59b8b970-a5c8-4c3e-be8a-02b4642193a5.png?v=15 56649319|||Magic Money | Vendor in peoria | Everfest|||1200 x 1200

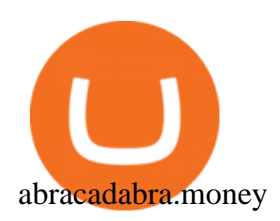

Top 3 White Label Open-Source Crypto Exchange Platforms

When you turn on the " Using BNB to pay for fees " a discount is applied to your trading fees. If you turn it off, Binance.US will charge 100% of the trading fees. Please refer to the Binance.US Fee Schedule for more details on trading and deposit/withdrawal fees. 3.

Just press Generate button (Expert advisor code tab) when everything is set, and your Expert Advisor is ready for use. Save your mql4 (mq4) file, compile it and you can start using your Expert Advisor in your MetaTrader (MT4) trading platform.

The MEXC Global has recently achieved the title of Best Crypto Exchange in Asia at the Crypto Expo Dubai held in Dubai. From the bear market in 2018, to the rapid rise in 2019, to the expansion into global market in 2020, MEXC has now gained 5% of the global digital asset trading market.

Voyager Digital, LLC Cryptocurrency Exchange Headquarters Multi Location Business Find locations Contact Information 33 Irving Pl Fl 3 New York, NY 10003-2332 https://www.investvoyager.com/ Email.

http://cdn-image.travelandleisure.com/sites/default/files/styles/1600x1000/public/1465239599/Triple-Creek-R anch-Montana-WBHOTELS0606\_0.jpg?itok=8HZmPc-a|||Best Adults-Only All-Inclusive Packages | Travel + Leisure|||1600 x 1000

You cannot purchase SafeMoon on Coinbase. Coinbase also doesn't support other low-priced popular coins that are gaining traction among the altcoin community, including Dogecoin, VET and DOT. It  $&\#39$ : s.

Voyager Digital Holdings Inc. (Voyager), through its regulated subsidiary, Voyager Digital, LLC is a crypto-asset broker that provides retail and institutional investors with a turnkey solution to trade crypto assets.

MEXC Exchange is the worlds first user-friendly digital asset service provider, providing real-time prices of crypto tokens such as Bitcoin BTC, Litecoin LTC, and Ethereum ETH. It has hundreds of digital asset deals and investment information. Buy Bitcoin on MEXC Exchange!

https://nulltx.com/wp-content/uploads/2021/12/spell-token-price.jpg|||Spell Token Price Up 20% After AIP #1 Proposal Passes With ...|||1200 x 799

https://www.crypto-news.net/wp-content/uploads/2018/06/bigstock-Montreal-Ca-April-236392327.jpg|||Kaspe rsky Releases Paper about Cryptocurrency Scams ...|||1600 x 1065

About Voyager Voyager Digital Ltd. is a fast-growing, publicly traded cryptocurrency platform in the United States founded in 2018 to bring choice, transparency, and cost efficiency to the marketplace.

http://www.studio65.eu/wp-content/uploads/2015/10/4a1.jpg||Projects | Studio65|||1129 x 1129

Login to the official website of MEXC Exchange MEXC Exchange

https://www.crypto-news.net/wp-content/uploads/2017/12/bigstock-212981095.jpg|||Atomic swaps advance | Crypto-News.net|||1600 x 1067

MEXC.com - Sign Up for MEXC

https://newfxtools.com/wp-content/uploads/2020/03/Screen-Shot-2019-10-28-at-19.42.22.png|||MT4

Automated Robot/Indicator/EA Programming Service - New ...|||2700 x 1470

Expert Advisor Builder - Create indicators and strategies for .

Learning Center - Holiday Hours - Thinkorswim

Coinbase adds SafeMoon? While the centralized exchange agrees that it was difficult to obtain SafeMoon it has not yet listed the token on its Coinbase app or Coinbase Wallet. It is only rare that Coinbase lists the coins that were driven by hype.

http://ben.lobaugh.net/blog/wp-content/uploads/IMG\_4403.jpg|||Angelfish babies starting to free swim! Ben Lobaugh Online|||3264 x 2448

Platform Binanse - Create a Free Account - Start Trading Now

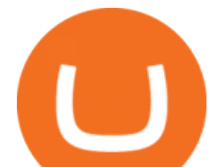

White Label Cryptocurrency Exchange PayBito is a security centric, multi currency supported, Segwit enabled, high frequency trading platform with ERC20 compliance meticulously designed for digital assets. PayBito offers a complete White Label Cryptocurrency Exchange Software application to buy, sell and trade in cryptocurrencies. Live Demo Contact Us

https://lima.capital/wp-content/uploads/2021/04/Digital-Gold-Fund-USD-Factsheet-1.jpg|||Lima Capital LLC Machine Learning Investment Management|||2480 x 1468

The term & quot; white label cryptocurrency exchange & quot; refers to a standard template that houses all users essential cryptocurrency requirements in one area. Along with enhanced security features, it provides a plethora of customization options. Strong Points of White Label Cryptocurrency Exchange Over the Clone Script

MXC Exchange Rebrands to MEXC Global As Part of Its

Fee Schedules for Trading on the Binance Exchange. VIP trade volume levels are measured on the basis of the spot trading volume, or whether the futures trading volume meets the standard (Futures trading volume includes USDS-M futures and COIN-M futures).

How does Abracadabra Money (SPELL) work? ZebPay Buy .

Videos for Mexc+exchange

Voyager

https://www.forexstrategieswork.com/wp-content/uploads/2017/04/Screen-Shot-2017-04-03-at-8.59.05-AM.p ng|||USDJPY H4 Balance of Power MT4 Expert Advisor - Advanced ...|||1676 x 944

white label crypto exchange is a cryptocurrency exchange platform designed to trade bitcoins, altcoins, tokens over a dedicated framework along with user-specified features, user-friendly ui, customizable front-end build-up to incorporate clients own identity such as logo, name, etc.the white label crypto exchange finds the best use with

Crypto exchange MEXC Global to 'retire' Mainland China user .

An MEXC exec recently pointed out, the global expansion plans of the exchange, stating, In terms of global market expansion, we have received licenses from five countries, including Estonia, the United States, Australia, Canada, and Switzerland. Other developments. MEXC Global wasnt the only exchange clearing out from the country.

http://profit-rating.com/assets/images/resources/mt4/002.png|||A review of the trading platform MetaTrader 4 (MT4)|||1180 x 786

https://smartforexlearning.com/wp-content/uploads/2016/07/Screen-Shot-2016-07-19-at-19.43.56-1024x777.p ng|||Forex Ea Editor | Forex Ea Money Management|||1024 x 777

White Label Cryptocurrency Exchange Software LetsExchange

We believe that, with the recent events, SafeMoon may be listed in Coinbase during early 2022. Takeaways The cryptocurrency market has faced enormous criticism throughout the years. SafeMoon is one of the tokens that experienced the most hate this year. Coinbase is very strict when listing cryptocurrencies and tokens. SafeMoon (SFM) Price, Charts, and News Coinbase: safemoon .

https://www.gannett-cdn.com/presto/2020/11/15/USAT/0f950936-5364-46da-ae54-1060c0b64393-AP\_Biden s Beach Town  $3.jpg$ ?crop=5661,3185,x0,y288&width=3200&height=1801&format=pjpg&a mp;auto=webp|||Joe Biden's Rehoboth Beach, Delaware, home shines light on ...|||3200 x 1801

Similarly, a white-label cryptocurrency exchange is a protocol that allows cryptocurrency software development companies to build custom exchange platforms. In turn, these can have varied functionalities, including the buying, selling, conversion, trading, staking, and holding of cryptocurrencies. When not to use a white-label solution?

https://tipsplustips.files.wordpress.com/2021/06/design-sem-nome-38.png|||Money experts strongly believe that bitcoin can reach ...|||1600 x 900

Binance Futures Fee Structure & amp; Fee Calculations Binance

Abracadabra, SPELL, and Magic Internet Money by Abracadabra .

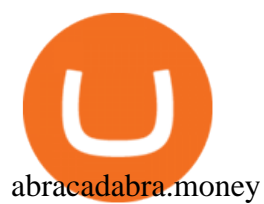

SafeMoon is on the decline this week. The price of SafeMoon has fallen by 11.59% in the past 7 days. The price declined by 1.28% in the last 24 hours. In just the past hour, the price grew by 1.75%. The current price is \$0.000003 per SAFEMOON. The new price represents a new all time high of \$0.000003.

SafeMoon (SAFEMOON) Price, Charts, and News Coinbase .

Voyager Digital, LLC Company Profile New York, NY .

WalletConnect. Scan with WalletConnect to connect

MT4 EA Course: our first forex expert advisor Smart Forex .

5 Best White Label Cryptocurrency Exchanges: A Comparison for .

How to Turn Off Extended Hours in ThinkorSwim - useThinkScript

https://preview.redd.it/umxhqyp42fp61.jpg?auto=webp&s=1b24754f0fa8df481e068ffe7707e09d5c13b35 d|||How To Buy Safe Moon Crypto In Usa - How To Buy Safemoon ...|||1080 x 1080

https://www.caboluxury.com/wp-content/uploads/2016/09/slide-9-1.jpg|||Fox Canyon Cabo | Hiking in Cabo San Lucas | Cabo Luxury ...|||1944 x 1296

White Label Cryptocurrency Exchange Software - Maticz

Binany Scammed You ? - Get Your Money Back Now

Changing the color of " After Hours " on Charts : thinkorswim

skalex: White Label Cryptocurrency Exchange Software

https://blog.roboforex.com/wp-content/uploads/2019/06/ris-28en.png||How to Use MetaTrader 4 (MT4): Complete Guide for ...|||1678 x 1019

You cannot purchase SafeMoon on Coinbase. Coinbase also doesn't support other low-priced popular coins that are gaining traction among the altcoin community, including Dogecoin, VET and DOT. It  $&\#39$ ; s.

Using BNB to Pay for Fees Binance.US

Online Forex Expert Advisor Generator

Welcome to the sign up process for a MEXC Exchange account. MEXC is the world's leading digital asset trading platform We have set up the industry  $&\#39$ ; top security team to provide users with secure and stable digital asset trading services such as Bitcoin, Litecoin, Ethereum, etc.

Voyager Digital, LLC Better Business Bureau® Profile

https://i.redd.it/umxhqyp42fp61.jpg|||How To Buy Safemoon On Bitmart Reddit miamibeachtennis.org|||1080 x 1080

https://pbs.twimg.com/media/FHErF62WQAI4xpu.jpg|||Babak Hemmati @hemmati\_babak - Twitter Profile | Sotwe|||1080 x 1080

SafeMoon is on the decline this week. The price of SafeMoon has fallen by 10.06% in the past 7 days. The price increased by 9.41% in the last 24 hours. In just the past hour, the price grew by 0.52%. The current price is \$0.002487 per SFM. SafeMoon is 75.13% below the all time high of \$0.01.

https://newfxtools.com/wp-content/uploads/2020/04/Screen-Shot-2020-04-15-at-10.47.40-1920x1188.png|||M T4 Automated Robot/Indicator/EA Programming Service - New ...|||1920 x 1188

thinkorswim Web Login TD Ameritrade

Create indicators for MetaTrader 4 & amp; 5 or technical analysis tools for TradeStation. Automated Trading System Now you can easily turn any manual trading system into an Expert Advisor for MetaTrader 4 & amp; 5 or into a strategy for TradeStation.

https://eagawker.com/wp-content/uploads/2019/07/Trading-Concept-Man-.jpg|||Forex Quant Expert Advisor for MetaTrader 4|||1600 x 1067

Binance.US is an interactive way to buy, sell, and trade crypto in the US. Trade over 60 cryptocurrencies and enjoy some of the lowest trading fees in the US.

Stellar Wallet - Secure and Friendly - litemint.com

To create an expert advisor from scratch, you simply need to know a few MQL4 Basics. We have just that on our MQL4 Programming Basics Page . We also include a ,free to download, template expert advisor to help

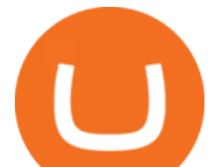

you learn from seeing an actual working EA. Download Expert Advisors (MT4) Don't have time to learn MQL4 code?

http://www.imgbox.de/users/public/images/5Rqg67A4VP.jpg|||Metatrader 4 Expert Advisor Crack :: jobsloadfree|||1487 x 841

Taker commission fee is paid: 10,104 x 0.040% = 4.0416 USDT. After the price rises, Sell 1BTC BTCUSDT contract using Limit order: Notional value = number of contracts x closing price. = 1BTC x 11,104. = 11,104. Maker commission fee is paid:  $11,104 \times 0.02\% = 2.2208$  USDT.

https://zexprwire.com/wp-content/uploads/2021/07/image-11.png|||MEXC Partners with Unicrypt Expanding its Ecosystem ...|||1600 x 966

https://s2.dmcdn.net/v/DRaWx1Mj2ra9csijj/x1080|||Free Mt4 Ea Builder Download - Candlestick Pattern Tekno|||1920 x 1080

https://merehead.com/blog/wp-content/uploads/bc-2.png|||Blockchain Business Ideas that Will Allow Making Money ...|||1920 x 1080

Abracadabra.Money Reviews - 2022

*(end of excerpt)*